| No. of check points | $X$ difference $(m)$ | Y difference (m) | $Z$ difference $(m)$ |
|---------------------|----------------------|------------------|----------------------|
|                     |                      |                  |                      |
|                     | $-129.731752$        | $-11.974557$     | 160.179949           |
|                     | 72.548069            | -49.088296       | $-27.601637$         |
|                     | $-82.080482$         | $-11.393840$     | 328.139363           |
|                     | 11.532023            | 11.374207        | 28.591644            |
|                     | 101.427132           | 31.563932        | -97.454667           |
|                     | 27.624292            | $-34.065214$     | 66.129042            |
|                     | 124.570777           | $-17.617602$     | $-143.900027$        |
|                     | 19.254656            | $-28.832136$     | $-40.352941$         |

Table 8- Differences between the computed and original coordinates of check points

 $Table 0. DMGE of ahead points obtained by  $D$ .$ Table 9- RMSE of check points obtained by DLT (method 2)

| Method | $X & Y$ RMSE of check points (m)   | <b>Z RMSE</b> of check points (m) |
|--------|------------------------------------|-----------------------------------|
| DLT    | 124.311                            | 10.418                            |
|        | $X & Y$ RMSE of control points (m) | Z RMSE of control points (m)      |
| DLT    | 49.091                             | 10.379                            |
|        |                                    |                                   |

Table 10- Differences between the computed and original coordinates of check points

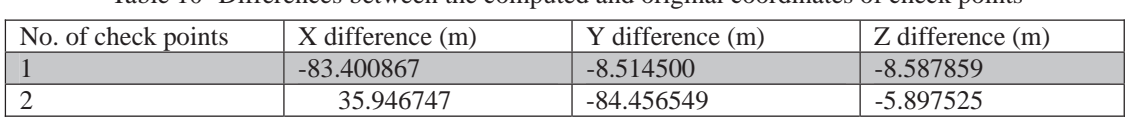

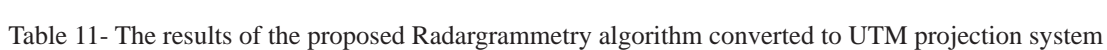

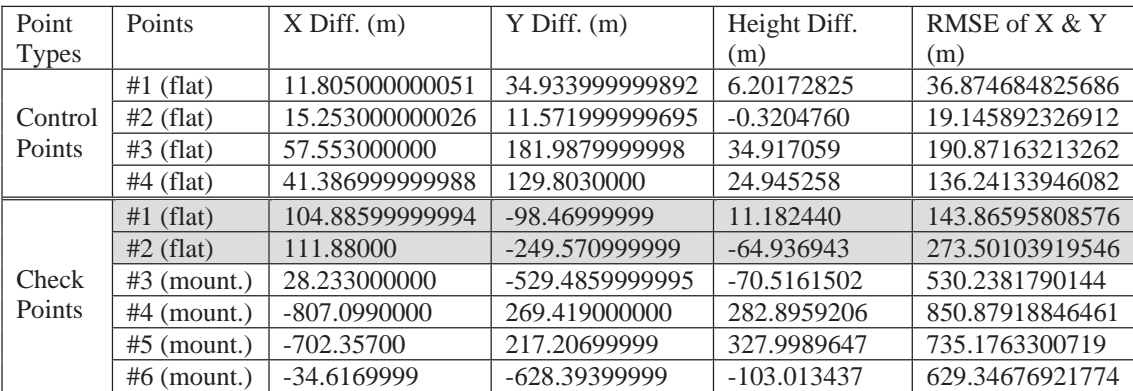

### **References**

Crosetto, M. & Argues Pereze F., 1999 - Radargrammetry and SAR interferometry for DEM generation: validation and data fusion. Proceedings of a Conference held 26-29 October, Toulouse, France. European Space Agency, 2000. ESA-SP vol. 450, ISBN: 9290926414, p.367.

Liu, H., Zhao Z. & Jezek, K. C., 2004 - Correction of positional errors and geometric distortions in topographic maps and DEMs using rigorous SAR simulation technique, Photogrammetric Engineering & Remote Sensing , Vol. 70, No. 9, 1031-1042

Leberl, F. W., 1990 - Radargrammetric Image Processing. Artech House.

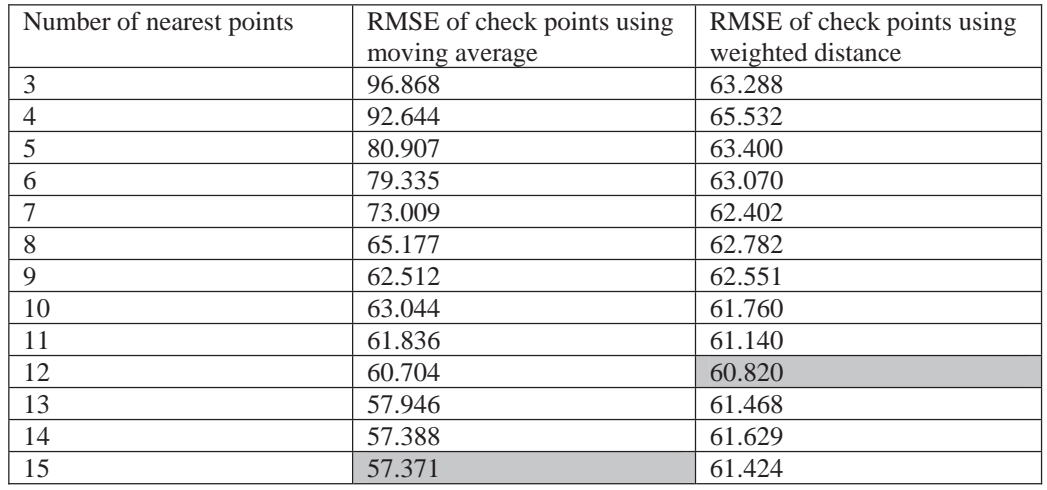

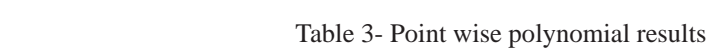

Table 4- Global polynomial results for flat area area flat for results polynomial Global 4. Table

| Polynomial type    | RMSE of check points (m) | RMSE of control points (m) |
|--------------------|--------------------------|----------------------------|
| Linear poly.       | 71.556                   | 60.673                     |
| Bilinear ploy.     | 67.853                   | 36.782                     |
| Quadratic (type 1) | 57.928                   | 21.92                      |
| Quadratic (type 2) | 73.486                   | 17.598                     |
| Quadratic (type 3) | 55.676                   | 18.642                     |
| Quadratic (type 4) | 58.636                   | 15.738                     |

 $\Gamma_{\rm obs}(\varepsilon)$  Class control of  $\Gamma_{\rm obs}$  m (points control of  $\Omega$ ) Table 5- Global polynomial results for mountainous area 17.598 73.598 73.598 73.598 73.598 73.598 73.598 73.598 73.598 73.598 73.598 73.598 73.598 73.598 73.598 73.59 18.642 18.642 Iaone J. Grobal polynomial results for mountainous and

| Polynomial type    | RMSE of check points (m) | RMSE of control points (m) |
|--------------------|--------------------------|----------------------------|
| Linear poly.       | 107.447                  | 76.651                     |
| Bilinear ploy.     | 122.229                  | 40.377                     |
| Quadratic (type 1) | 97.196                   | 34.971                     |
| Quadratic (type 2) | 108.518                  | 29.344                     |

 $Table 6-2D$  projective transformation result Table 6- 2D projective transformation result

| $\frac{1}{2}$        |                          |                            |
|----------------------|--------------------------|----------------------------|
| Method               | RMSE of check points (m) | RMSE of control points (m) |
| 2D projective trans. | 348.9126                 | 412.698                    |
|                      |                          |                            |

 $P(A) \subseteq P(A \cup A)$  and coordinates original and computed the between Differences 8. Table Table 7- RMSE of check points obtained by DLT (method 1)

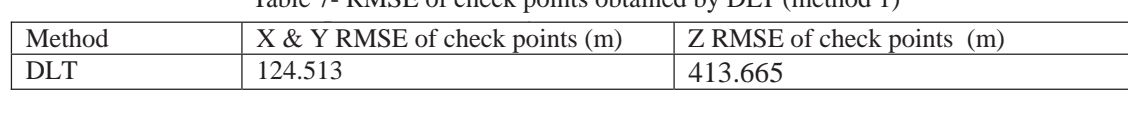

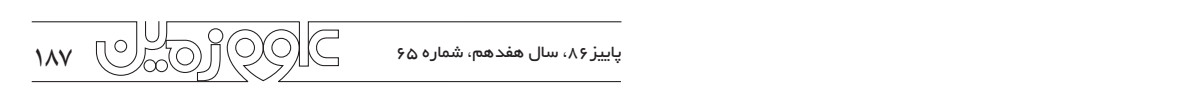

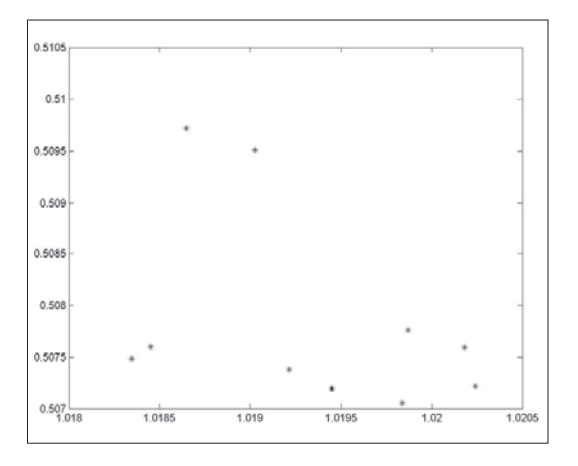

Fig. 5- Control and check points in blue and red, respectively.

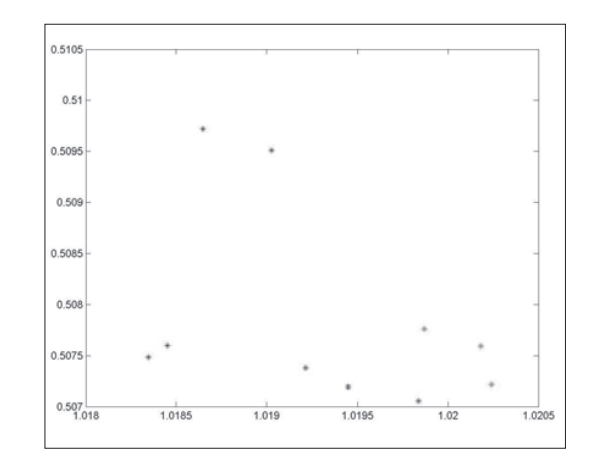

Fig. 6- Distributions of check and control points: green points are control ones located in flat area, blue points are represented the check points in mountainous area while the red ones illustrate the check points located in flat areas

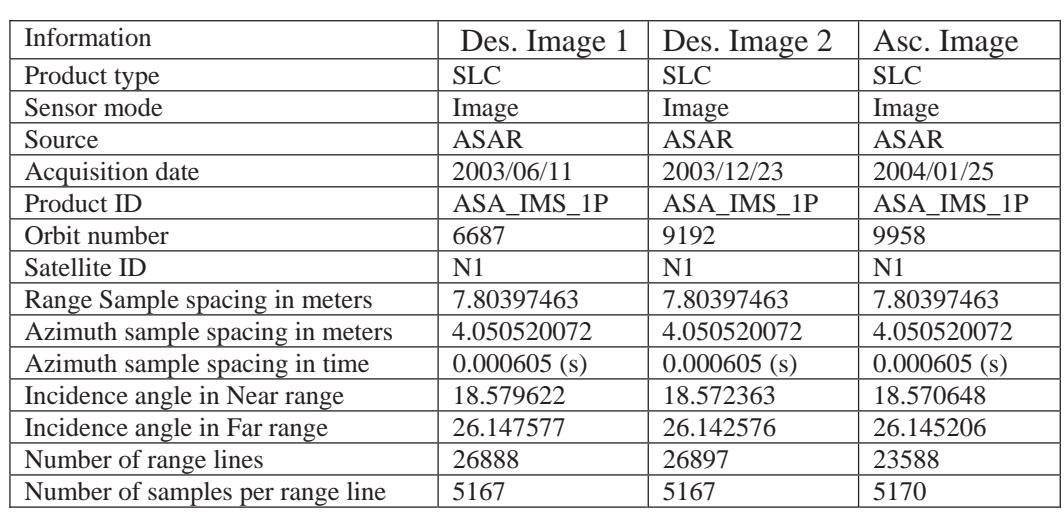

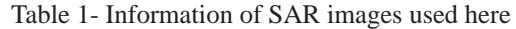

Table 2- Results of different polynomials. Table 2- Results of different polynomials.

| Polynomial type    | RMSE of check points (m) | RMSE of control points (m) |
|--------------------|--------------------------|----------------------------|
| Linear poly.       | 82.249                   | 82.769                     |
| Bilinear ploy.     | 80.203                   | 78.659                     |
| Quadratic (type 1) | 59.357                   | 57.808                     |
| Quadratic (type 2) | 66.342                   | 35.545                     |
| Quadratic (type 3) | 57.370                   | 56.307                     |
| Quadratic (type 4) | 58.501                   | 55.790                     |

65.532 92.644 4

188 پاییز،86 سال هفدهم، شماره 65 63.288 96.868 3 سی استعماره ۲۵۰ و به استعماره شده از مح

distance we have  $\overline{\phantom{a}}$ 

distance weighted weighted

usion(OC

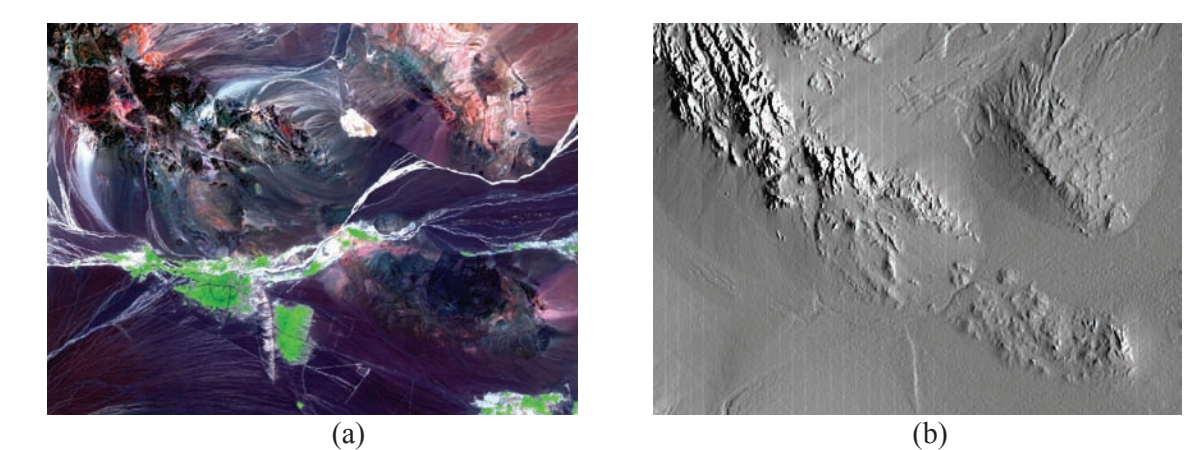

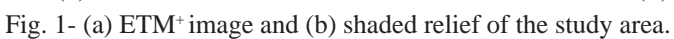

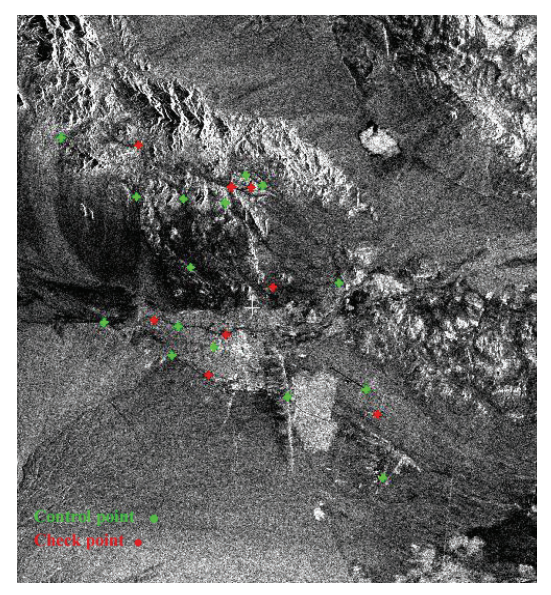

Fig. 2- Distribution of check and control points of 6687 SAR image in red and green, respectively.

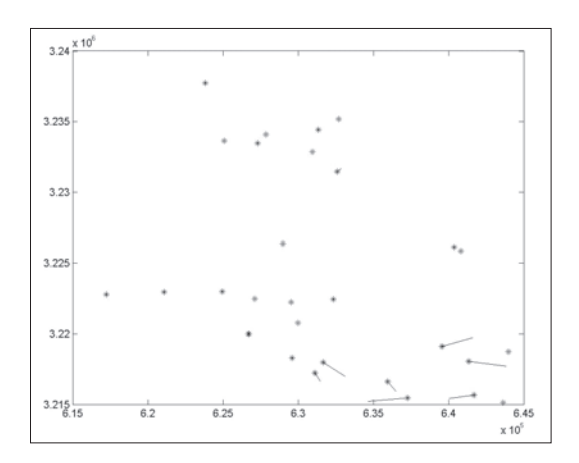

Fig. 3- Control and check points of images 6687 and 9192 in blue, green and red, respectively.

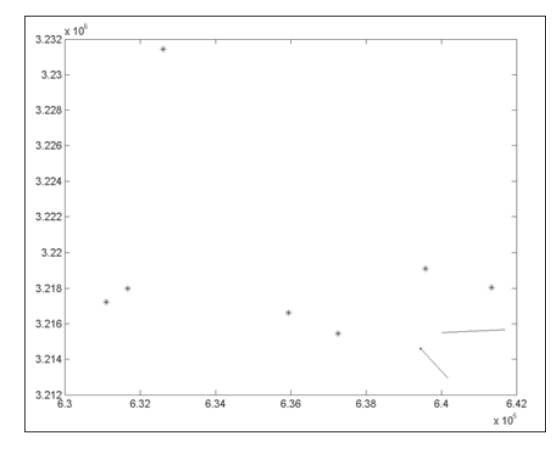

Fig. 4- Common control and check points of images 6687 and 9192 in blue and red, respectively.

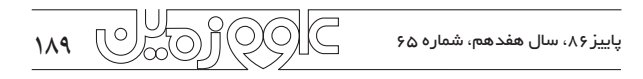

$$
(X - Xs)2 + (Y - Ys)2 + (Y - Ys)2 = R2
$$
\n
$$
(X - Xs)(X - Xs) + (Y - Ys)(Y - Ys) + (Z - Zs)(Z - Zs) = \frac{\lambda RfD}{2}
$$
\n16

))(())(())((

*ZZZZYYYYXXXX Rf* 

and the contract of the contract of the contract of

 $\overline{a}$ 

2

where  $(X, Y, Z)$  is the unknown geographic position of the the time of point acquisiti on,  $(\dot{X}_s, \dot{Y}_s, \dot{Z}_s)$  is the velocity vector which can be determin (*Z ,Y ,X(* of the target point and  $(\dot{X}_s, \dot{Y}_s, \dot{Z}_s)$  is the sensor velocity vector target point to be solved,  $(X, Y, Z)$  is the sensor position at which can be determined by the attitude angles and moving (*Z ,Y ,X(* data available in this study, there was no information about speed of the sensor along the orbit. There are three unknown parameters  $(X, Y, Z)$  and two equations that are not sufficient the Doppler centroid. Hence, we were not able to establish to estimate the unknown parameters. Therefore a stereo pair of image should be used. However, in the ephemeris the Doppler equation. In order to compute the unknown coordinates, instead of two images, three SAR images had to be used: two descending images and one ascending one.

In order to estimate the unknown SAR model parameters, totally 10 check and control points were captured in three images. 4 points were used as control points while 6 points were exploited as check points as shown in Figure 5.

It was found that to mix the points of different areas (flat and mountainous) results in inaccurate processing parameters. Therefore, the control points were selected in the flat area. Among the check points two are located in the flat area in the vicinity of the control points while the others are placed in the mountainous area.

The differences between the computed control and check points coordinates and their real values are given in Table 11.

In Figure 6, the control points are in green, check points in blue and those check points which are located in the flat area are depicted in red.

Considering the poor distribution of the GCPs, it is obvious that the model is not fitted appropriately to the mountainous area. Due to the lack of GCPs in the study area, it was not possible to fit a better model to the mountainous area.

#### **5. Conclusions and Discussion**

Applying the 2D math models, it was possible to correct SAR images without considering the imaging geometry. The results showed that the main part of the error existing in SAR images can be modeled through 2D polynomials. Since the

 $(\dot{Z} - \dot{Z}_s)(Z - Z_s) = \frac{\lambda Rf_D}{2}$  lead us to the better results. In 3D geometric correction, <sup>2</sup><br>the proposed SAR rigorous model exploited the available the prepared actor eigenvalue the capital and available topographic data to calibrate the satellite ephemeris data.  $\overline{\phantom{a}}$ ( $\overline{\phantom{a}}$ )  $\mathbf{m}$  and  $\mathbf{r}$ Using the refined SAR processing parameters, we were able SAR images used in this study are in slant range geometry, it was expected that considering the imaging geometry might to geocode the SAR imagery with an assumption that the used GCPs are error-free. The calibration was done by an iterative LS method applying the ephemeris data as initial values. As it was found, this method is very sensitive to the GCPs type. Since the points located in the flat areas were used for parameters refinement, the model was fitted to the flat area. However, in comparison with other methods, the results achieved by the rigorous SAR model were not accurate enough. The reasons would be:

> 1. The first and foremost reason is that the base to height ratio of the employed images was so small that the satellite configuration is poor. In order to obtain the required accuracy in DEM extraction, the baseline must be larger than 250 m. The more the baseline is, the more the accuracy of the extracted DEM is. However, in this study the baseline is less than 50 m. Because the available data was provided for the interferometry purpose.

> 2. Due to the lack of distinguishable features in the images and low radiometric quality of them, it was not possible to capture adequate control points.

> 3. Collecting of control points was a difficult task regarding inherent SAR error such as foreshortening and layover.

> 4. The available control points are not distributed uniformly in the study area.

> 5. The proposed rigorous SAR model is sensitive to the area type. If a model is fitted to the flat area, it can not be suitable for hilly or mountainous areas.

> 6. The last but not least is that the ephemeris data did not include any information about Doppler centroid. Therefore, we had to use one extra image (an ascending one) to make sufficient equations. To combine three images in order to extract the ground coordinates caused the image errors added together and made the results inaccurate.

> As a final conclusion, in order to obtain more accurate results in rigorous SAR model, the images should be appropriate regarding the geometry and accessible ephemeris data. In case of lacking such proper information, using 2D polynomials would be recommended.

190 پاییز،86 سال هفدهم، شماره 65

&

3

algorithms the homologous points are extracted (matching) where and the operator plays the role of supervisor. In this study, ding the specific plays are fore or supervisor. In all study, the first approach was exploited. The entire Radargrammetry dirt procedure consists of two main steps: 5 procedure consists of two main steps: 321 am steps as expioited. In<br>of two main ster wo main su exploited. The *x zLYLXL*

*xbybxbbY* 2

*xayaxaaX*

2

2

 $(2)$ 

1- The accurate geometric correspondence between image and object space must be established refining SAR images parameters.  $\overline{2}$  $\frac{321}{21}$ *xbybxbbY* 2  $\overline{c}$ be established refining SAR images 1- The accurate geometric correspond  $\alpha$  and  $\alpha$  3.  $\int_{D}$  = *d*  $\int_{D}$  = *d*  $\int_{D}$  = *d*  $\int_{D}$  = *d* )(),,( *ZYXtP*

parameters.<br>2- An inverse trisection problem must be solved to obtain the 2 1*m m* verse insection problem mast be sorred to bottom into<br>coordinates of each terrain points. The image coordinates of those points are found through a correlation process. 321  $\overline{a}$ n problem must be solved to obtain  $\ddot{\phantom{0}}$ those points are found through a correlat 1<br>2322 - 2334 - PH - 2332 ne in ough a correlation ponus. The mag tion problem must be s<br>terrain points. The im *Lz*<sub>2</sub> *L<sub>z</sub> Lz LIQUE POINS.* The mi z x<sub>ax</sub> *x*<sub>1</sub> *x*<sub>1</sub> *x*<sub>1</sub> *x*<sup>3</sup> *x*<sup>3</sup> *x*<sup></sup>  $\frac{z}{2}$  mage coordinates of  $\frac{z}{2}$ 

In order to establish the image to object correspondence, a rigorous SAR Image Formation Model (SIFM) must whose defined. In this approach the model parameters whose be defined based on accuracies are inadequate have to be refined based on dibration using control points.  $\frac{3}{2}$ rous  $54$ In order to e be defined. In this approach the model parameters rigorous SAR Image Formation Model ( e defined. In this approach the model parameters whose <sup>1</sup> to object 201  $\frac{1}{2}$  $\frac{1}{2}$ **Lz**  $\cup$  $\overline{a}$   $\overline{a}$  $0100s$ In order to<br>a rigorous *a* ligolous SAR lilla<sub>{</sub> *LII* order to es is approach the model parameters whose who In order to establish the image to object correspondence,  $t = t_0 + \Delta t$  $\frac{1}{4}$ be defined. In this approach the model parameters whose  $\frac{32}{2}$ Formati

#### **4.2.2.1. SAR Image Formation Model (SIFM)** 331 GIBT .1. SAR Imag  $4.2.2.1$ . SAR Ims **7.**4.4.1. *SAR IIII* **4.2.2.1. SAR Image Formation Model (SIFM)** 2.1. DAN 11114 **4.2.2.1. SAR Image Formation** & **1221 SAD**

The model used here is based on two basic SAR mapping equations called range and Doppler equations as follows  $\sigma$  in at al. 2004). (Liu et. al., 2004): ric moder used nere is based to nodel used here is based on two basic SAR mapping  $R_s = R_{s0} + \Delta R$ . *y* pper equations as follows where  $K_S$ <sup>0</sup>  $\mu$  ations as follows where we have the whe  $\overline{\phantom{a}}$ The model used here is based on two basic SAR mapping  $R_s = R_s$ equations called range and *Dopper* auations called

$$
R(t) = \sqrt{(\vec{S}(t) - \vec{P}(t)) \cdot (\vec{S}(t) - \vec{P}(t))} = |\vec{S} - \vec{P}| = SP
$$
  
\n
$$
f_D = -\frac{2 \cdot S \vec{P} \cdot \vec{V}_s}{\lambda \cdot SP}
$$
\n(5)

where )(),,( *ZYXtP ssearch zy and anger point on an ground and the satelities*, respectively. It should be noticed that these coordinates & *sss ZYXtS*()( ,,)  $\vec{f}_s(t) = (\dot{X}_s, \dot{Y}_s, \dot{Z}_s)$  is the sa and SAR processing parameters. groups of parameters: orbital param  $\overline{\phantom{a}}$  $P(t) = (X, Y, Z)$  and  $S(t) = (X_s, Y_s, Z_s)$ locations of the target point on the ground and the satellite, are stated in the earth-fixed coordinates system (CT).<br> $\vec{V}_s(t) = (\vec{X}_s, \vec{Y}_s, \vec{Z}_s)$  is the satellite velocity vector.  $R(t)$  is the and  $\lambda$  is the radar wavelength. The SIFM includes different and *y* is the radar wavelength. The SITM meridies directed  $\overline{\phantom{a}}$ slant range distance,  $f_D$  is the Doppler centroid frequency the joint *tctctccZ* where  $\vec{P}(t) = (X, Y, Z)$  and  $\vec{S}(t) = (X_s, Y_s, Z_s)$  are the locations of the target point on the ground and t  $\vec{v}_s(t) = (\dot{X}_s, \dot{Y}_s, \dot{Z}_s)$  is the satellite velocity vector,  $R(t)$  is the & & & & & & tons of the target point on the group  $\overline{a}$ 

 $\frac{3}{4}$ Using at least three sets of satellite position vectors available convergen<br>in the satellite ephemeris data, the sensor position can be reached to and *SAR* processing parameters.<br>Using at least three sets of satellite position vectors available modeled by:

$$
X_{s} = a_{0} + a_{1}t + a_{2}t^{2} + a_{3}t^{3}
$$
  
\n
$$
Y_{s} = b_{0} + b_{1}t + b_{2}t^{2} + b_{3}t^{3}
$$
  
\n
$$
Z_{s} = c_{0} + c_{1}t + c_{2}t^{2} + c_{3}t^{3}
$$
  
\n(6) points by space resection  
\nWith the image coordinates (two SAR equations can be

where  $a_i, b_i, c_i$  (*i* = 0,1,2,3) are fitted coefficients. where  $a_i, b_i, c_i$  ( $i = 0, 1, 2, 3$ ) are fitted coefficients.  $\frac{1}{2}$ 876 | Registration of the Company of the Company of the Company of the Company of the Company of the Company o<br>Experimental company of the Company of the Company of the Company of the Company of the Company of the Company

*s*

 $\overline{1}$ 

*sss ZYXtS*()( ,,)

*ssss ZYXtV*()( ,,)

*<sup>f</sup> VPS*

*sss ZYXtS*()( ,,)

 $\overline{\phantom{a}}$ 

&

*y*

&

11109 <u>4321 - Andrea Andrew Amerikaanse konstantinopolitik (h. 1875).</u><br>1901 - Johann Albert, Amerikaanse konstantinopolitik (h. 1870).<br>1910 - Johann Albert, Amerikaanse konstantinopolitik (h. 1870).

 *zLYLXL* <u>Lzcych (zm. 1952)</u><br>1905 – Antonio Standard, politik (zm. 1952)<br>1905 – Antonio Standard, politik (zm. 1952)

 $\overline{\phantom{a}}$ 

*s s*

2

3

11109

*tatataaX*

2

210 - 220 - 220 - 220 - 220 - 220 - 220 - 220 - 220 - 220 - 220 - 220 - 220 - 220 - 220 - 220 - 220 - 220 - 22<br>220 - 220 - 220 - 220 - 220 - 220 - 220 - 220 - 220 - 220 - 220 - 220 - 220 - 220 - 220 - 220 - 220 - 220 - 2

The Doppler centroid varies along azimuth and range direction and can be approximated applying the satellite<br>
submorte data as follows differential and call be approximately *tatataaX ssss ZYXtV*()( ,,)  $\ddot{\mathrm{m}}$ neris data as follows: direction and can be approx rephemeris data as follows:<br>
image  $f_{\text{D}} = d_{\text{D}} + d_{\text{D}}R + d_{\text{D}}R^2 + d_{\text{D}}t + d_{\text{D}}t^2$ *x* 11109 (4)

7

&

$$
f_D = d_0 + d_1 R + d_2 R^2 + d_3 t + d_4 t^2
$$
 (7)

where  $d_i$  ( $i = 0, 1, 2, 3$ ) are fitted coefficients, R is the slant<br>the same and t is the time. For a given term the equipition (9) ' *colRRR* <sup>0</sup> *ss*( 1.) here is related to the all-linear essentiate (iii) or the company of  $\theta$ time t is related to the azimuth coordinate (lin) of the SAR<br>image by: where  $a_i$  ( $i = 0, 1, 2, 3$ ) are integrated coefficients, K is the stand<br>range and t is the time. For a given target the acquisition<br>time t is related to the eximuth coordinate (lin) of the SAP image by: *ii acquisition* where  $d_i$  ( $i = 0, 1, 2, 3$ ) are fitted coefficients, R is the slate *i iii i s i i ii*<sub>4</sub>, *i i*<sub>2</sub>, *i*<sub>3</sub>, *i*<sup>3</sup>, *i*<sup>3</sup>, let is related to the azimuth coordinate (lin) of the S  $\mathbf{f}(\mathbf{f})$  $\ddot{\phantom{a}}$ image by:

$$
t = t_0 + \Delta t.(lin - 1)
$$
\n(8)

where  $\Delta t$  is the azimuth sample spacing in time which is where  $\Delta t$  is the dzimath sample spacing in the which is<br>ed on related to the pixel spacing in azimuth direction and  $t_0$  is the time acquisition of the first image line. must<br>whose where  $\Delta t$  is the azimuth

The slant range is related to the slant range coordinate (col) as follows: as follows: as follows: follows: The slant range is related to the slant rang  $\mathbf{S}$ :

$$
R_s = R_{s0} + \Delta R.(col - 1)
$$
\n(9)

geolocation, these parameters must be refined by a Least and the unknown parameters are estimated in a very good are the are: the near slant range  $R_{s0}$ , the acquisition time of the first existence in a space and existence of the size of the size of the size of the size of the size of the size of the size of the size of the size o where  $R_{s0}$  is the near slant range and  $\Delta R$  is the pixel size in range. Some of the model parameters are known with inadequate accuracy. In order to obtain an accurate Square calibration using GCPs. In this method we have to use a stereo pair of SAR images. The unknown parameters image line  $t_0$ , the pixel size in range and azimuth direction  $\alpha$ . the joint calibration was used to estimate the unknown parameters of two images simultaneously (block adjustment).  $\Delta R$  and  $\Delta t$ , respectively, and the coefficients of the orbit  $(T<sub>0</sub>)$ , and respectively, the analysis of coefficients the angle of constant in a polynomials. These parameters are considered constant in a SAR image scene. In order to obtain geometric consistency, The adjustment is carried out with a LS iterative procedure convergence. The total gradient in the convergence problem reached to  $0.0000001$  after 130 iterations.

# **4.2.2.2.** Derivation of 3D coordinates of homologous

With the image coordinates  $(lin_i, col_i)$ , of the target point, two SAR equations can be formed (Crosetto, et. al. ). By rewriting the range and Doppler equations we obtain:

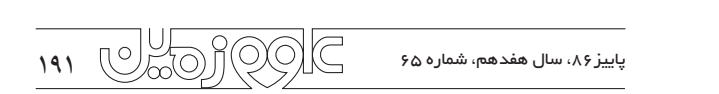

There are different approaches in order to do 3D geometric correction of the image. These models is mostly used in order to orthorectify the satellite images (relief displacement reduction) or to generate the DEM. For DEM generation after 3D math model definition, a stereo pair of images is needed. While working with SAR data, two images acquired from while working with STR data, two images acquired from between two acquisition stations is called baseline. The larger the baseline is, the more accurate the extracted DEM is. In the following sections several techniques are introduced and tested on SAR data.  $\frac{1}{2}$ techniqu different positions in the space are exploited. The d  $\overline{3}$  10  $\overline{1}$  11  $\overline{3}$  11  $\overline{4}$  11  $\overline{4}$  11  $\overline{$ the following sections several (2)

#### **4.2.1. Direct Linear Transformation (DLT)**

The first step in using this method is to define the appropriate model for two descending images (6687 and 9192) and the the compute the second one is to exploit two images in order to compute the height corresponding to each point. DLT transformation is a special case of 3D projective transformation defined as :follows  $\frac{1}{2}$ ight corresponding to each point. DLT transformation<br>
<u>expected</u> ages of 2D projective transformation defined *y*

$$
x = \frac{L_1 X + L_2 Y + L_3 z + L_4}{L_9 X + L_{10} Y + L_{11} z + 1}
$$
  
\n
$$
y = \frac{L_5 X + L_6 Y + L_7 z + L_8}{L_9 X + L_{10} Y + L_{11} z + 1}
$$
\n(4)

method has been used in to different ways. se been used in to different wave This method has been used in to different ways:

*ssss ZYXtV*()( ,,)

1. Coefficients estimation of each image separately:<br>
employing 16 and 13 GCPs for images 6687 and 9192, *f d d e d d d d d d d d d d d d d d d d d d d d d d d d d d d d d d d d d d*  $\mathbf c$ rately. In order **1** th images (homole of both images (homologous points) were selected and the The results are given in Table 7. 1. Coefficients estimation of each image separately: respectively, DLT coefficients for each image were estimated separately. In order to test the results, 8 common check points ground coordinates including X, Y and Z were calculated.

coordinates of check points are given in Table 8. The differences between the computed and original

AS it can be observed, the accuracy of X, Y and specially Z is very low. The reasons may be:

The baseline is very small due to the SAR images used. Normally it must be more than 250 m for obtaining required less than a couple of 10 meters. Therefore, the satellite fact affects the accuracy of the results. configuration does not have the required consistency. This configuration does not have the required consistency. (7) *tdtdRdRddf <sup>D</sup>* <sup>210</sup> precision in height estimation. However the baseline is -The quality of GCPs is relatively low.

-The last but not least is that the control and check points do not have the satisfying distributions due to the lack of homologous points.

In Figure 3, the control points of images 6687 and 9192 are shown in blue and green while the check points are illustrated in red.

For more geometric consistency, the images should be modeled together using the same control points. Therefore, it is preferred to apply the second method.

2. Using homologous points of these two images and coefficients estimation of both images together: in this method two images are modeled simultaneously using 7 GCPs and 2 check points. The results are shown in table 9. The differences between the computed and original coordinates of check points are depicted in table 10.

It should be noted that there is one check point common in evaluating both methods which is highlighted in Tables 8 and 10. Although the number of used GCPs in the second approach is much less than the first one, the results are more reliable. Figure 4 illustrates the distribution of GCPs and check points. The better results in 3D geometric correction can be obtained while considering the imaging geometry at the time of imaging. Since the SAR imaging is different from other types of sensors, a specific model is needed for SAR geometric correction. In the following section a rigorous geometric SAR model will be presented.

## **4.2.2. Radargrammetry – a Rigorous Geometric SAR** Model

By the advent of SAR data, new algorithms have been developed to generate DEM. Starting from SAR images, DEM can be produced using either the amplitude (radargrammetry or shape from shading techniques) or phase (interferometry). Radargrammetry is the technology of extracting geometric object information from radar images (Leberl, 1990). Radargrammetry uses amplitude SAR images applying the same approach that photogrammetry uses with optical images. This technique is employed with stereoscopic pairs acquired from the same side but with different incidence angles. Radargrammetry can be implemented using an interactive approach or an automatic one. In the former method, the operator must capture the data manually while in the latter based on image correlation

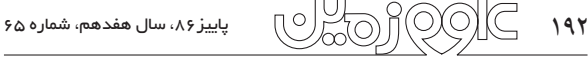

points of the first descending image  $(6687)$  used in 2D geometric correction.

#### **4.1.1.** Interpolative Models

This method corrects the images geometrically without considering the imaging geometry at the time of imaging. A math model which is mostly a polynomial is applied to relate the image and ground space.

Using the first data set of 6687 descending SAR image, the best polynomial fitted to the area was selected according to the check points RMSE (Root Mean Square Error) using different interpolative methods. It should be noticed that before geometric correction the image was downsampled to the resolution of 20 meters. Among 24 points selected from the topographic map, 15 points were used as control points and the rest of them were considered as check points. The 2D math models tested on the image are as follows:

1. Global polynomial: In this method one general 2D polynomial is fitted to the whole image. As mentioned before the best polynomial is selected based on the RMSE of the check points. Several polynomials were tested including Linear, Bilinear and different forms of quadratic one. The results are depicted in Table 2.

As it can be seen, the best polynomial fitted to the image is quadratic type 3 defined as follows:

Quadratic type 3:

$$
X = a_0 + a_1 x + a_2 y + a_3 x y + a_4 x^2 + a_5 x^2 y
$$
  
\n
$$
Y = b_0 + b_1 x + b_2 y + b_3 x y + b_4 x^2
$$
\n(1)

 $\overline{a}$ point will be corrected based on a couple of effective control **2. Point wise:** In this model after selection of the best global  $\frac{3}{2}$ polynomial, the computed coordinates of each unknown and weighted distance were applied. As a result the residual to refine the calculated coordinates, based on the effective control points, two dif inen nearness to the unknown point. This method was tested<br>using different number of effective control points. In order their nearness to the unknown point. This method was tested to vente the calculated coordinates, called moving average control points, two different methods called moving average 1 an of offective neinter cheen's points ows the results or positions. *<u>Lylide</u> Lylide Lylide Lylide Lylide Lylide Lylide Lylide Lylide Lylide Lylide Lylide Lylide Lylide Lylide Lylide Lylide Lylide Lylide Lylide Lylide Lylide Lylide Lylide Lyl* shows the results of point wise method applying different number of effective points which are the nearest ones. points selected based on different strategies. The simplest strategy to select the effective control points is based on vectors should be reduced in each unknown point. Table 3

پاییز ۸۶، سال هفدهم، شماره ۶۵ 197 UGOJKY  $\overline{\phantom{0}}$ <u>876 - Johann Johann Johann Johann Johann Johann Johann Johann Johann Johann Johann Johann Johann Johann Johann </u> hr 1999 (  $\frac{1}{\sqrt{1-\frac{1}{2}}\left(\frac{1}{2}-\frac{1}{2}\right)}$ *πo]* 2521(0)(0) *y*

As it is shown in Table 3, the point wise results are not satisfying as it was expected before. The reason is that the effective control points selection strategy which was based on the distance is not proper enough in this image because the image is a mixture of various types of area. It is mostly preferred to take a supervised method to select the effective control points.

**3. Piece wise:** Since the image is a mixture of several regions with different topographic characteristics, a unique polynomial can not be fitted very well to the whole image. Therefore, the most proper thing to do is to split the image into different regions and fit a specific polynomial to each part of the image. The image 6687 is a combination of hilly and flat areas. Hence, different polynomials were tested to each area separately. The results are given in Tables 4 and 5. According to these tables, the best polynomials fitted to the flat and mountainous areas are quadratic type 3 and 1, respectively as shown in Eqs.  $(1)$  and  $(2)$ . (1)

Quadratic type 1: 
$$
X = a_0 + a_1 x + a_2 y + a_3 x^2
$$

$$
Y = b_0 + b_1 x + b_2 y + b_3 x^2
$$
 (2)

4. 2D projective transformation: The mathematical model used here is as follows:

$$
x = \frac{L_1 X + L_2 Y + L_3}{L_7 X + L_8 Y + 1}
$$
  
\n
$$
y = \frac{L_4 X + L_5 Y + L_6}{L_7 X + L_8 Y + 1}
$$
\n(3)

is zero. However, our study area does not have such a characteristic. Therefore, it is expected not to get satisfying This method assumes that the height difference in the area results using this algorithm.

results shown in Table 6 *y* The results shown in Table 6 prove our claim.

#### *SPPStPtStPtStR* **4.1.2. Parametric models**

*SP* . *<sup>D</sup> <sup>s</sup>* O *<sup>f</sup> VPS* ..2 *imaging* geor &*SP* . *<sup>D</sup> <sup>s</sup>* O errors. Since, the recognition and modeling of all errors is *sassinguised z zy zy zy zy zy zy zy zy zy zy zy zy zy zy zy zy zy zy zy zy zy zy zy zy zy zy zy zy z*  $\frac{1}{2}$ This model considers the imaging geometry. Each error source is recognized and modeled in this method. Then the imaging geometry is corrected regarding the modeled impossible, this method is rarely used. In our study this *sa is ignored due to* method is ignored due to the mentioned reason.

#### **Introduction 1.**

A SAR (Synthetic Aperture Radar) is a distance-measuring device. The RADAR system measures the time delay between transmission and reception of a pulse in order to determine the target's location with respect to another one in the range direction. This kind of data recording causes spatial distortions in SAR data. When a satellite SAR is imaging a steep relief feature such as a mountain, the RADAR pulse could reach the top of the mountain first and the bottom of the mountain last. Therefore, from the SAR's perspective, the top of the mountain is closer than the base of the mountain. As a result the mountain appears to be leaning toward the sensor, causing the displacement of mountain tops and other topographic features from their orthographic positions. These distortions make SAR data completely different from other remotely sensed data type, and consequently the SAR sensor model differs form optical sensor models. In this paper, in order to model the spatial distortions in the SAR images, different approaches were applied. In the next section the study area and the data used are introduced. Section 2 presents the preprocessing steps which are essential to preparing data. Section 3 is devoted to geometric correction including 2D and 3D math models. Some concluding remarks are given in the last section.

### **2. Study area and available SAR data**

In this study, different math models were tested with ENVISAT ASAR (Advanced Synthetic Aperture Radar) data of Bam area. There are different ASAR products available for different applications. The product used here is Image Mode Look Complex is phase-preserved image generated using Single-Look Complex (ASA\_IMS\_1P). Image Mode Singleup-to-date auxiliary parameters. Auxiliary data is essential to processing which is used to produce a product. These data may include calibration data measured on-board but is not part of the main measurement data of the instrument. It may also include external calibration files from sources other than the satellite, processor configuration files, and any other files needed by instrument processor. Generally, these types of product are called SLC. These data cannot be used directly unless a couple of pre-processing procedures have been done on them. In order to prepare SAR data, Basic ENVISAT SAR Toolbox (BEST) was applied. This software is a widely used package for ENVISAT data pre-processing and preparing them for further processing.

There were 3 SLC images available for BAM area. Two of them were acquired in descending mode, while the third one's acquisition mode is ascending. Two descending images nearly cover the same area since the baseline is a couple of ten meters which is small. However, since the acquisition geometry of the ascending mode is different, the overlapped area between them are very small. Bam city is located in a relatively flat area. In north of Bam there is a mountainous area which is subject to foreshortening, layover and shadow. Figure 1 illustrates the ETM<sup>+</sup> image and shaded relief of the study area extracted from SRTM DEM.

### **3. Pre-processing SAR data**

As mentioned before BEST software was applied for preparing SAR data. In this step after full resolution SAR image extraction using header information, the complex image is converted in to amplitude.

Since SAR is a coherent imaging system, the image is subject to speckle noise, which reduces the image quality. In order to reduce the speckle noise an adaptive filter called Lee with the window size of 3 was used.

Table 1 shows the SAR images information used in this study.

After pre-processing step, different math models including 2D and 3D models are applied on the images and the results are compared together.

### **4. Geometric correction**

The first and foremost step in geometric correction is Ground Control Points (GCPs) collection. The most suitable GCPs sources available here is digital topographic map of the area with the scale of  $1:25,000$ . The projection system is UTM and the area is located in zone 40. The reference ellipsoid is WGS84. For 3D math models, elevation information was extracted using SRTM DEM with the resolution of 80 m. Although the used DEM is very course compared to SAR data, the height accuracy is quite acceptable. In this section numerous mathematical models will be tested on SAR images.

### **4.1. 2D geometric correction**

The images are corrected with respect to the x and y coordinates using 2D geometric correction models. There are two general types of 2D math models which are explained in the following sections.

Figure 2 shows the distribution of the control and check

 $\mathcal{C}(\bigcirc\cap\mathcal{C})\cap\mathcal{C}(\bigcirc\cap\mathcal{C})$  باییز ۸۶، سال هفدهم، شماره ۵ $\mathcal{C}$ 

# **بررسي مد لهاي رياضي د و بعد ي و سه بعد ي برای تصحيح هند سي تصاويرراد اري SAR( مطالعه مورد ي د ر منطقه بم(**

**نوشته: مريم دهقاني\*، محمد جواد ولدان زوج\* علي منصوريان\*** \*دانشكده مهندسي ژئودزي و ژئوماتيك، دانشگاه صنعتي خواجه نصيرالدين طوسي، تهران، ايران

# **Study of 2D and 3D Geometric Models Applied (a)** on SAR Images (A case study in BAM area)

By: M. Dehghani\*, M. J. Valadan Zouj\* & A. Mansourian\*

\*Faculty of Geodesy & Geomatics Engineering, K. N. Toosi University of Technology (KNTU), Tehran, Iran.

تاريخ دريافت: 1385/09/18 تاريخ پذيرش: 1385/11/18

### **چكيد ه**

 در اين مقاله، انواع مدلهاي رياضي دوبعدي و سه بعدي به منظور تصحيح هندسي تصاوير SAR در هندسه range Slant استفاده شده است. تعدادي از اين مدلها، هندسه تصوير را در لحظه تصويربرداري در نظر ميگيرند، در حالي كه ديگر مدلها، فضاي تصويررا به كمك يك چند جملهاي با فضاي زمين مرتبط ميسازند. تصاوير مورد آزمايش، سه تصوير ENVISAT از منطقه بم است. برای تصحيح نقاط كنترل دو بعدي از نقشه توپوگرافي با مقياس 1:25000 و ارتفاع آنها از SRTM استخراج شدند. مدلهاي استفاده شده در روش دو بعدي انواع چندجملهايها، wise piece ،wise point و projective بوده در حالي كه برای تصحيح هندسي سه بعدي مدل پيچيده SAR به كارگرفته و نتايج آن با روش DLT مقايسه شد. از آنجا كه اين تصاوير به منظور مطالعات تداخل سنجی تهيه شدهاند، خط مبناي آنها كوچك بوده و در نتيجه دقت استخراج مختصات سه بعدي به كمك زوج تصوير آنها پايين است. در حالي كه نتايج تصحيح هندسي دو بعدي از دقت نسبتا خوبي برخورداراست.

**كليد واژه ها:**رادار، تصاوير SAR، تصحيح هندسي، نقطه كنترل، رادارگرامتري

#### **Abstract**

study several 2D and 3D math models have been tested in order to correct slant range SAR data geometrically. Some of these models consider the imaging geometry at the time of imaging while the others relate the ground space to the image one by mathematical polynomials. The images used here are 3 ENVISAT ones of Bam area. In order to extract the 3D GCPs, a topographic map with a scale of 1:25000 and SRTM DEM were used. The 2D math models used in this study include Global polynomial, Point wise, Piece wise and Projective while the 3D models are DLT and Rigorous SAR model. Since the images used in this study were originally ordered for interferometry studies, their baseline is so small that the precision of 3D coordinates extraction is not satisfactory enough. However, the results of 2D models are much better.

Key words: RADAR, SAR images, Geometric correction, Control point, Radargrammetry

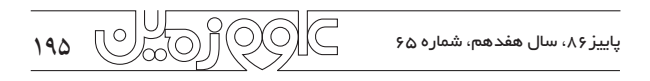

#### **, اهنمای نگارش مقاله**

- ۱- مقاله ارائه شده در ارتباط با زمینشناسی و علوم زمین باشد.
- ۲- مقاله دارای نو آوری بوده و نویسنده متعهد شود برای نخستین بار،در فصلنامه علوم زمین ارائه شده است. صحت و سقم این مطلب با مسئولیت نویسنده است.
	- خ- مقاله در نرم افزار Word نسخه 2003 یا XP تایپ شود.
- ۴– از آنجا که قالب بندی فصلنـــــــامه، پس از داوری، ویرایش و انجام اصلاحات نهایی در مقالات اعمال می شود، در نسخهٔ اولیه ارسالی، فاصلهها از هر چهار طرف ۳ سانتی متـر و فاصله سطرها ۱/۵ برابر در نظر گرفته شود. تمامی متن مقاله نیز در یک ستون تنظیم گردد.
- ۵− در تمام متن فارسی از قلم Zar و قلم انگلیسی Times New Roman استفاده شود. اندازهٔ فونت فارسی برای عنــــوان مقاله زر ۱۶ و برای تیترهـای اصـلی و فـــرعی زر ۱۴ و برای متن قلم زر ۱۳ در نظر گرفته شود. اندازه فونت انگلیسی، دو شماره کوچک تر از فونت فارسی باشد.
- 6- تیترها(اصلی و فرعی) شماره گذاری شوند. شماره اصلی در سمت و شماره فرعی در سمت چپ قرار میگیرد. برای مثال قسمت سوم از بخش پنجم مقاله به صورت ۵-۳ نوشته مي شود.
- Y− در صورت نیاز به ذکر واژههای انگلیسی همزمان با مترادف فارسی و برای تنهـا یـک بـار در مـتن در داخـل پرانتـز آورده شـود. (از آوردن مترادفهـا و توضـیحات بـه صـورت زیرنویس صفحات خود داری شود).
	- A− در تمام متن "ها" جمع پيوسته، "تر" و "ترين" جدا نوشته شود.
- ۹- در هنگام ارجاع به مراجع در داخل متن، برای مراجعی که به زبان انگلیسی نوشته شدهاند ، نام نویسنده و با این است و است و شکل است و مراجست فارسـی بـا حـروف فارسـی نوشته شود (از ذکر شماره مرجع مورد نظر به جای نام نویسنده و سال انتشار خودداری شود). کلیه مراجع فارسی و انگلیسی در بخش کتابنگاری، بر اسـاس حـروف الفبـا مرتـب شو ند.
	- ۱۰– الگوی مرجع نویسی در بخش کتابنگاری با توجه به نمونههای زیر و رعایت حروف بزرگ و ایتالیک نوشته شود:  $\lambda$  -  $\lambda$  - مقالات:
- سهیلی، م.، ۱۳۶۱- شرح نقشه زمین شناسی نیمه جنوبی چهارگوش کوه کورخود، سازمان زمین شناسی کشور، ۱۱۰ صفحه Batchelor, R.A. & Bowden P., 1985- Petrogentic interpretation of granitoid rock series using multicationic parameters, chemical geology, 48: 43-55.

۸- ۲- کتاب:

Wetzel R.G., 1983- Limnology,  $2<sup>nd</sup>$  edition. Saunders publishing company, 582 p. 8-۳- مقالههای مندرج در مجموعه مقالات یا کتابهای چند نویسنده :

Smith A.C.S. & Mudder T.I., 1999- The environmental geochemistry of eyanide. in : Plumlee G.S., & Logsdon M.J. (eds.) The Environmental Geochemistry of Mineral Deposits. Society of Economic Geologists. PP2q-z48

- 11- كلمهها و متون داخل جدولها و شكلها تا حد امكان فارسي شود.
	- 1۲- در صورت نیاز، جدولها راست به چپ باشند.
- ۱۳ مقاله ارسالی به فصلنامه بایستی نسخه اصلی (پرینت اصلی با شکلهای زکامل نویسنده (مسئول مکاتبات)، شماره تلفن (ترجیحا تلفن همـراه) و نـشانی پـست الكترونيكي باشد.
	- ۱۴ در مقالات انگلیسی، ذکر عنوان مقاله، نام نویسندگان، محل کار نویسندگان، چکیده و کلید واژهها به فارس<sub>ی</sub> الزام<sub>،</sub> است.
- 1۵- مقاله، در چهار نسخه (یک نسخه اصلی همراه با ذکر مشخصات کامل نویسندگان و محل کار تنها و سه نسخه بدون نام و محل کار نویسندگان) ارسال گردد. در صورتی ک مقاله نیاز به اصلاحیه داشته باشد، مقاله اصلاح شده در دو نسخه (یک نسخصات کامل نویسنده و یک نسخه بـدون مشخـصات نویـسنده) بـه دفتـر فـصلنامه ارسـال گردد. در صورت وجود هر گونه نقص در مدارک، مقاله عودت داده میشود.
- 16- «¬} cÓZ YZ·Ê eÌe \Ë dËZ Â{: Y (¦·YÂÀ§ ½ZÊ ([ YÂÀ ½Y¸´¿ÌÊ (\_ YZ»Ê¿ ËÂÀ|³Z] ½Ä§ Z/Ê Á Y¸´¿Ì/Ê c (q°Ì/|Ã §ZÊ g§ (ZÊ]ZÅĸ¯Ì |YÁÃ k (q°Ì|Ã Y¸´¿ÌÊ) Abstract (o (Y¸´¿ÌÊ]ZÅĸ¯Ì |YÁÃ) words Kay (s» (v¯ ¶Z] Ä¿ËÂÀ|³Z½ فارسی و انگلیسی خ) مقدمه د) متن مقاله ذ) بحث و نتیجه گیری ر) تشکر و قدردانی ز) فهرست مراجع(کتابنگاری)
- 17- تعداد صفحات مقاله (چکیده، متن مقاله، مراجع، شکلها و نمودارها) در مجموع نباید بیش از ۱۵ صفحه باشد. صفحات مقاله نیز بایستی شماره گذاری شوند. از فرستادن جدولها، زیرنویس شکلها و زیر نویس جدولها به صورت JPG خودداری گردد. موارد ذکر شده بایستی در Word تنظیم شده باشند.
	- ۱۸– در متن مقاله، اختصاص یک بخش به روش مطالعه الزامی است .
	- 1۹- ارسال CD حاوی فایل کامل مقاله (به صورتی که ذکرشد)، لازم بوده و بایستی پس از اخذ نامهٔ پذیرش، و اعمال کلیهٔاصلاحات پیشنهادی داوران، صورت گیرد.
- ۲۰- به منظور غنی ساختن بانک اطلاعاتی داوران مربوط به هر گرایش، به همراه مقالهٔ ارسالی، اسامی حداقل پنج نفر از کسانی که در همان زمینهٔ تخصصی فعالیت داشتهاند، به همراه نشانی پست الکترونیک، نشانی دقیق پستی، محل کار و تلفن (ترجیحاً تلفن همراه) قید شود. یادآور میشود این اسامی تنها جهت تکمیل بانک اطلاعاتی فصلنامه بـوده و لزومـی برای داوری مقاله توسط داوران معرفی شده وجود ندارد.

ده پاییز $\mathbb{C} \cap \mathbb{C}$   $\mathbb{C} \cap \mathbb{C}$  باییز $\mathbb{C}$ ، سال هفدهم، شماره  $\mathfrak{c}$  ,  $\mathfrak{g}$